## **STADT ERWITTE ORTSTEIL BAD WESTERNKOTTEN** BEBAUUNGSPLAN NR. 25 "ÖSTLICH DER WAGENFELDSTRASSE" 2. ÄNDERUNG (ERWEITERUNG)

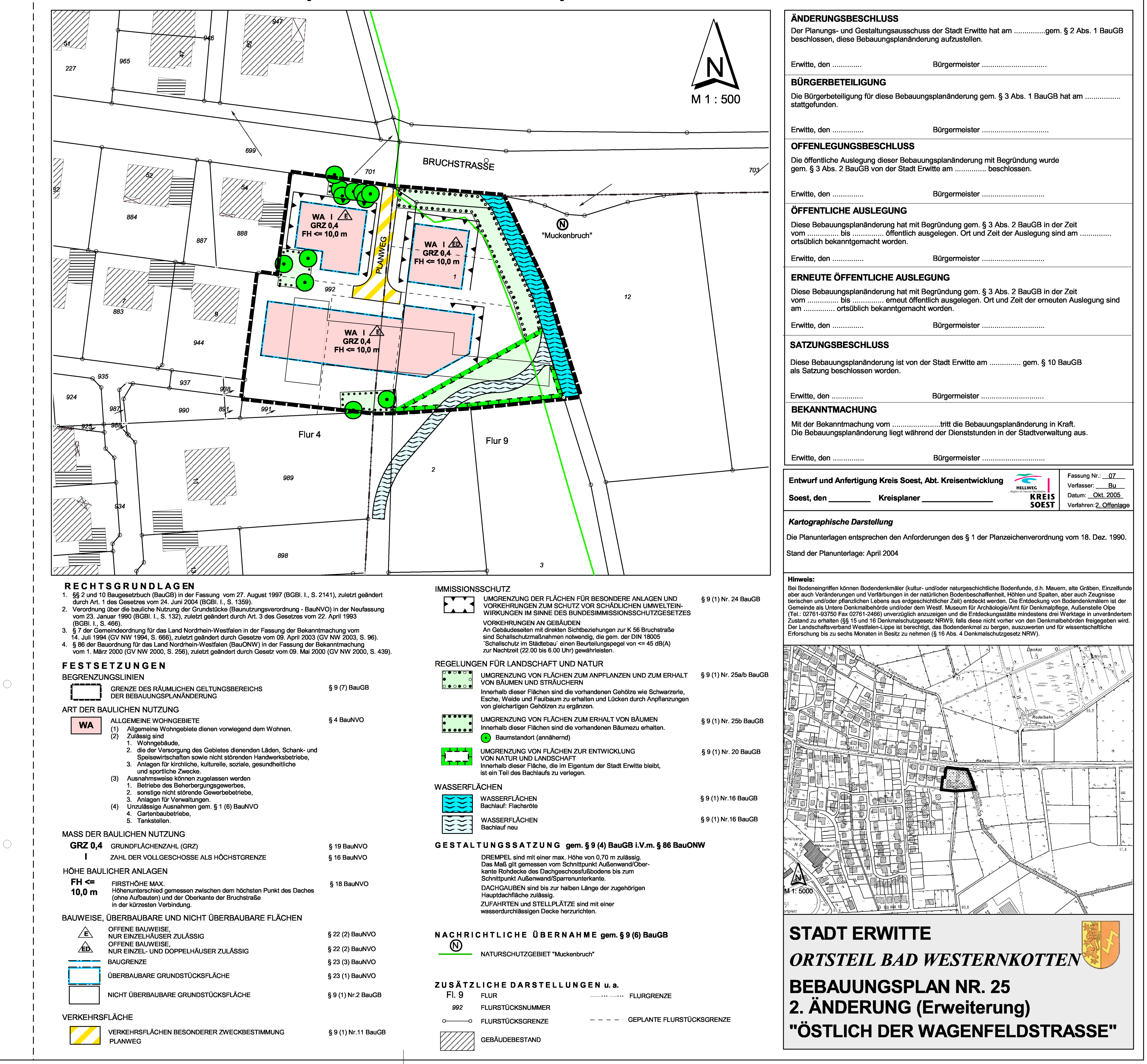